## **Inhaltsverzeichnis**

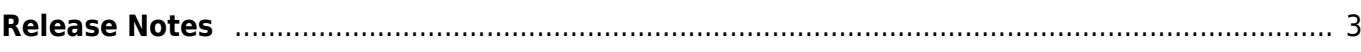

## <span id="page-2-0"></span>**Release Notes**

## Release 2023-11-23 12:00

- SFDB so umgebaut, dass für die Datenbank nicht mehr die Linux-interne DeviceID verwendet wird, sondern eine Zufallszahl. Dies verhindert, dass die Datenbank neu aufgebaut wird, wenn mehrere NAS in unterschiedlicher Reihenfolge gemountet werden. Beim ersten Aufruf nach dem Update muss der Scan mittels Teletext-Taste angestoßen und abgewartet werden, da alle externen Speicher (USB, Netzwerk) neu eingelesen werden müssen. Die interne Platte bleibt davon unberührt. In den Mount-Verzeichnissen der Speicher wird die Datei "SmartFiler.ID" angelegt.
- Beim rekursiven manuellen Scan wird dieser durch die orange Farbe div. Texte und geänderter Beschriftung der Legende angezeigt
- Das Gesehen-Flag kann nun auch in mehreren ausgewählten Aufnahmen geändert werden. Ausgangspunkt dafür ist immer die mit dem Cursor markierte Aufnahme.
- Root-Pfad-Anzeige: Freier Speicher wird immer vom markierten NAS angezeigt (bisher immer nur die interne HDD)
- Ist man in der obersten Ebene einer Disk/NAS, springt man mit Exit-Lang in die Anzeige aller Root-Pfade.
- Text beim Verschieben gleicher Files nach dem Erzeugen eines dazugehörigen Ordners angepasst (grün/grün)
- Text beim Verschieben von gleichen Files und dazugehörigen Ordner angepasst (gelb) (der Ordner muss schon existieren)
- Text in der Legende für Exit und Menü entfernt
- Text in der Legende für Play/OK angepasst
- Legende für alle SF Sichten umgebaut, zweite Seite aktiviert
- Legende in allen 4 Sichten neu sortiert
- Exit-Lang in die Legende integriert
- BugFix: Logging-Fehler gefixt, falls der SF-Scan Probleme beim UTF-Decoding eines Dateinamens hat.
- BugFix: wurde ein fertig geschautes File mit OK gestartet wurde es fälschlicher Weise fortgesetzt anstatt von Anfang gestartet.
- BugFix: in der Root-Pfad-Anzeige wurde der Pfad zum ausgewählten Root-Pfad nicht korrekt angezeigt
- BugFix: in der Root-Pfad-Anzeige war es möglich ein Verzeichnis zu erstellen
- BugFix: kommt man von einen Root-Verzeichnis in die Root-Pfad-Liste, war der Cursor immer in der ersten Zeile, anstatt auf dem Root-Verzeichnis aus dem man kam
- BugFix: ist man mit Exit aus der Root-Liste und dann wieder in den Filer, stand der Cursor nicht am ersten Eintrag sondern in der Zeile in der man sich in der Root Liste befand
- BugFix: Legende: Bei Verzeichnissen wurde "Audio" Zu FileDB wechseln angezeigt

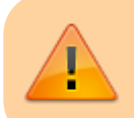

SmartFiler vu+ läuft nur in Kombination mit SmartEPG ab Version 2023-10-23

From: <https://www.nayal.de/>-

Permanent link: **<https://www.nayal.de/doku.php/releasefiler>**

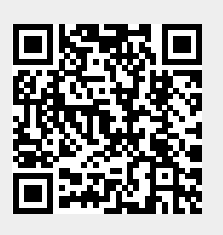

Last update: **2024/01/14 19:39**